## SAP ABAP table RQECOM20 ALV HDR {Output Structure RQECOM20 - Header Data}

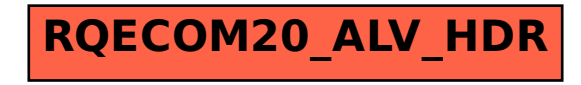